## OnRPA**®** 困ったときは

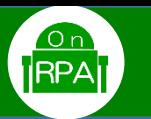

●ご利用環境(端末環境・ドメイン環境)の確認とOnRPA**®**デスクトップ調査結果に**「No Response」**と表示され接続でき ない場合にご覧ください。

## **1.OnRPA®をインストールする端末環境**

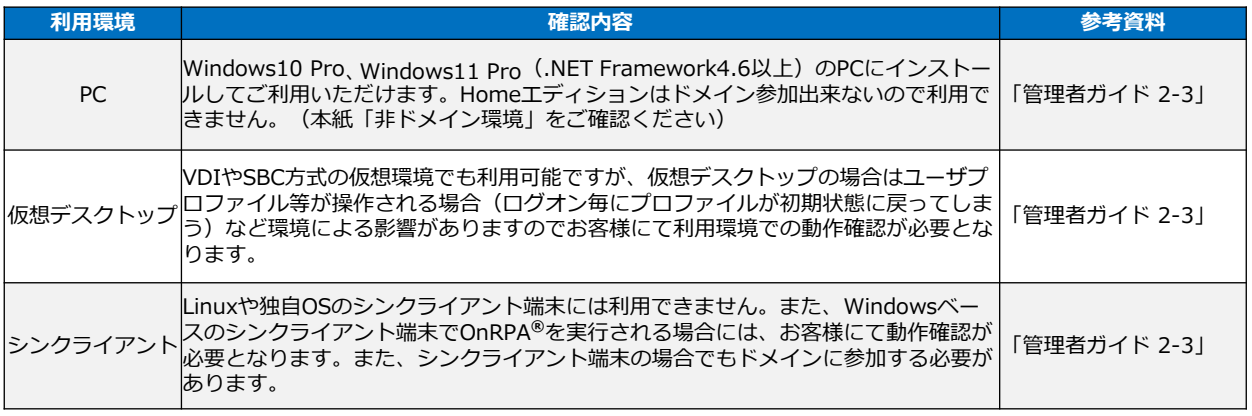

## **2.ドメイン環境**

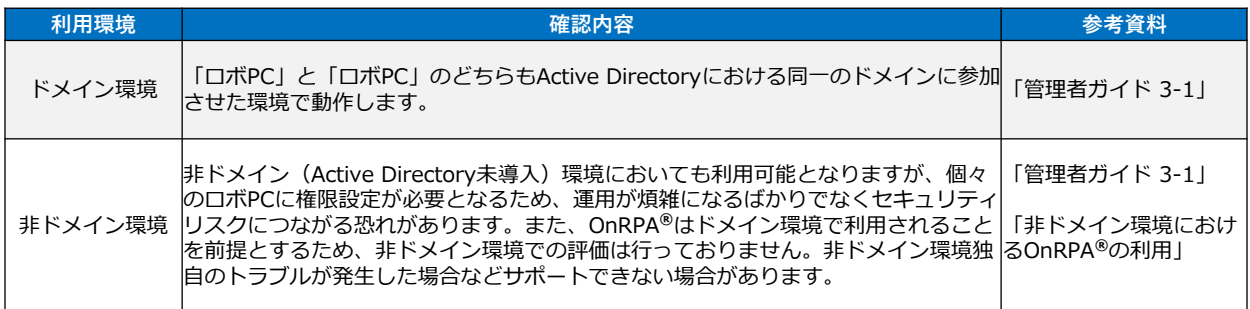

## **3.「No Response」と表示されて接続できない**

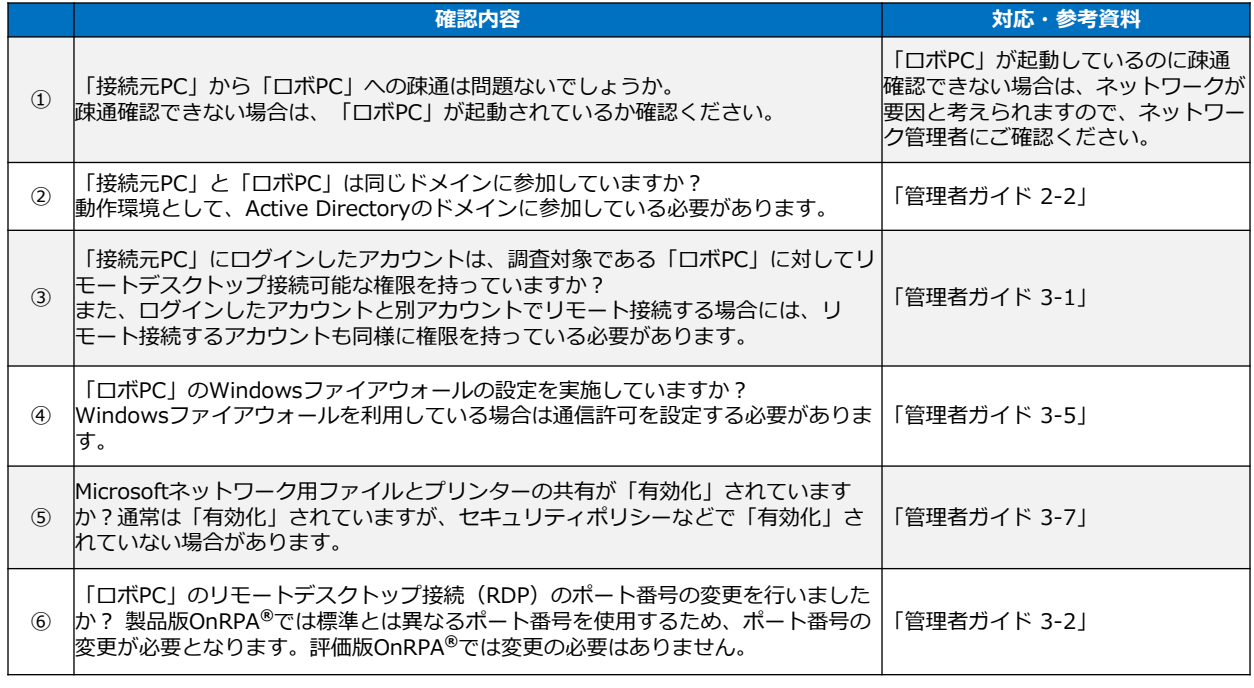

\*「OnRPA」は、株式会社アクシオの登録商標です。

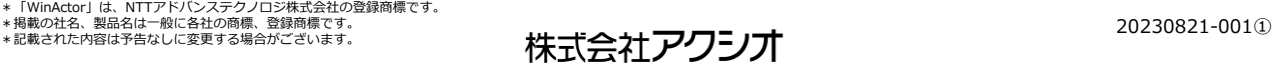